# **4.11.180306 - Web Maintenance**

The **OperationsCommander** web application has an upcoming maintenance release. Please take some time to review this information to assess the impact on your production environment and workflow.

The updates will be available on preview sites February 27th and released to production environments on March 6th.

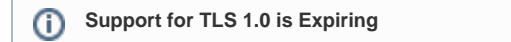

To ensure compliance with the [PCI DSS standards,](https://www.pcisecuritystandards.org/document_library?key5sk1=937b8363ce16197d65e5d1b01b7724b9f639e6ef&category=pcidss&document=pci_dss) **OperationsCommander** (OPS-COM) will removing TLS 1.0 support from our servers **May 30th 2018**. Our servers will refuse connections to servers and clients using TLS 1.0 from that date. More secure encryption protocols must be used – TLS 1.1 or higher (TLS v1.2 is strongly encouraged) in order to meet the PCI Data Security Standard (PCI DSS) for safeguarding data.

For more details visit<https://wiki.ops-com.com/x/KAGGAg>

- [New Electronic Funds Transfer \(EFT\)](#page-0-0)
- [New Subscription Payment Methods](#page-0-1)
- [New Municipal Flow of Violations MTO Import/Export and Send to Ontario Court Functionality](#page-1-0)
- [New Bulk Email Filters Updated](#page-1-1)
- [New Invoicing to Users](#page-1-2)
- [New Bylaw Information Field](#page-1-3)
- [New Temp Permit Hours Extended](#page-2-0)
- [New Private User Notes Log](#page-3-0)
- [Updated Wording Change](#page-4-0)
- $\bullet$ [Updated - Permissions to Access Incident Reports](#page-4-1)
- [Fixed](#page-4-2)

# <span id="page-0-0"></span>**New - Electronic Funds Transfer (EFT)**

OPS-COM can now accept **EFT** payments from your clients if you have done the necessary custom development to use this system. Currently, we only offer this service our clients that **accept** payments through the **Royal Bank of Canada**. Users making payments may use any financial institution to make a payment through EFT. Contact your Sales Representative if you are using another provider.

EFT is used as a recurring payment method when paying for permits through the rollover process only. EFT cannot be used in any other way in OPS-COM. For more information about configuring OPS-COM for EFT refer to the following wiki articles:<https://wiki.ops-com.com/x/LQB4Ag>and [https://wiki.ops-com.com/x](https://wiki.ops-com.com/x/oQBwAg) [/oQBwAg](https://wiki.ops-com.com/x/oQBwAg)

<span id="page-0-1"></span>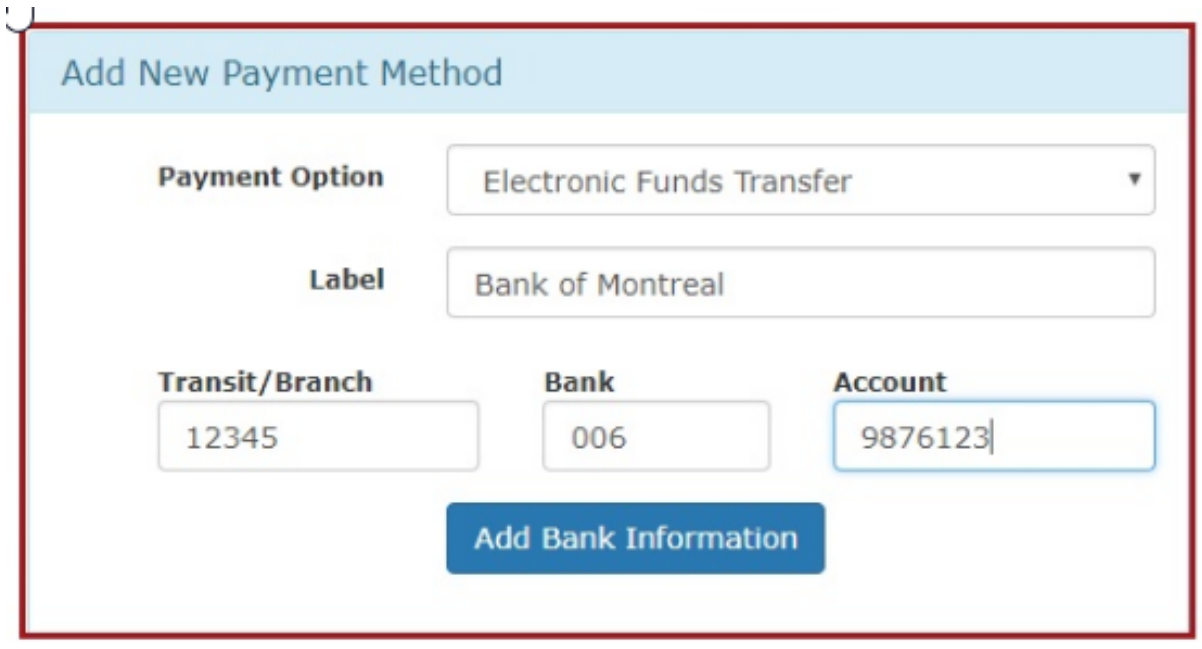

## **New - Subscription Payment Methods**

Subscriptions are new to OPS-COM. They are used to allow you to tag a default method of payment for any parking permits that you roll over from month to month. You can use payroll deductions, EFT or Credit cards as subscription payment methods. Subscriptions only affect permits that are being rolled over from a previous allocation period. For more information about subscriptions refer to [the following wiki article.](https://wiki.ops-com.com/x/aQGGAg)

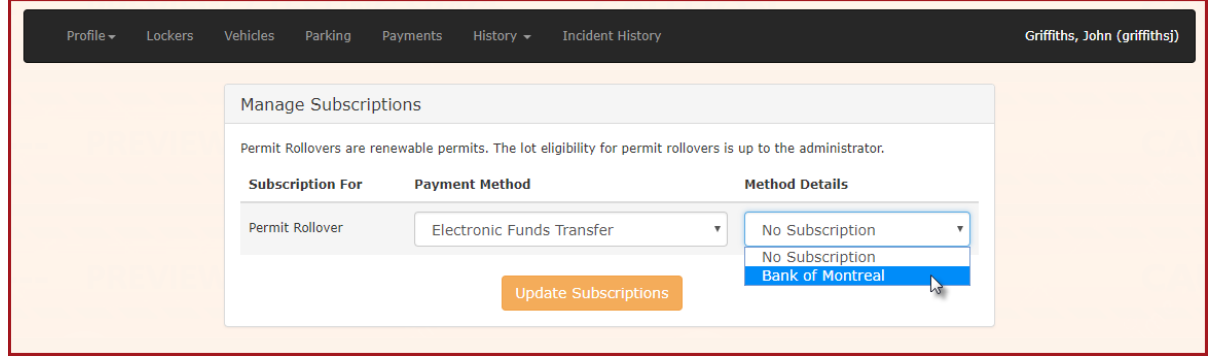

# <span id="page-1-0"></span>**New - Municipal Flow of Violations - MTO Import/Export and Send to Ontario Court Functionality**

Our municipal clients have a specific process that all violations go through. This process includes sending out to the Transportation authority for more information and ultimately sending unpaid violations to court for collections. In the municipal setting, most of these violations would be issued to a vehicle by license plate number. Unless this driver is a registered user in the OPS-COM system, the actual owner of the vehicle would not be known. For a detailed explanation of the lifecycle of a violation for one municipality in Ontario, including interactions with the MTO and the Ontario Court system refer t[o this wiki article.](https://wiki.ops-com.com/x/mwVrAg)

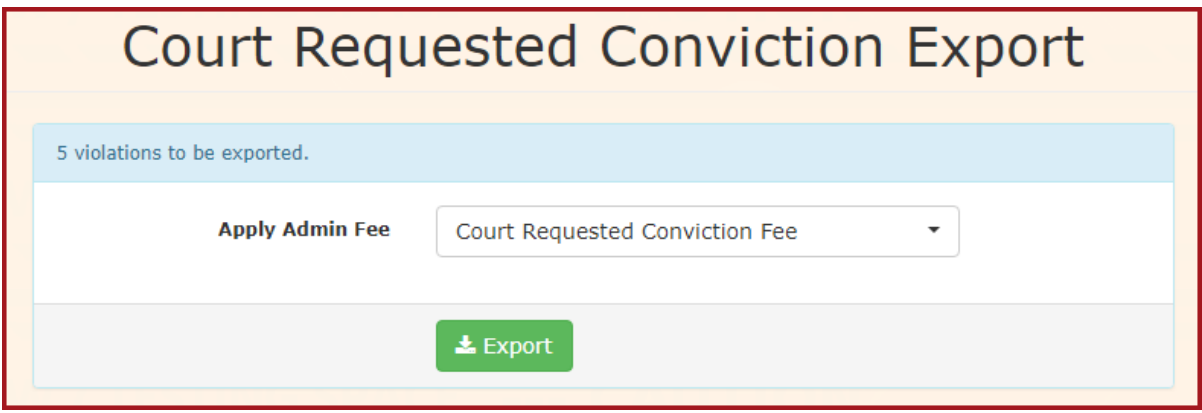

#### <span id="page-1-1"></span>**New - Bulk Email Filters Updated**

There are new filters for emailing Company Managers only, as well as emailing all other users without a Company setting. For more information about using Bulk Email Options refer to [this wiki article.](https://wiki.ops-com.com/x/UwCe)

# <span id="page-1-2"></span>**New - Invoicing to Users**

Invoicing Users is now supported in OPS-COM. Invoicing is **only** supported for permits rolling over at this time.

<span id="page-1-3"></span>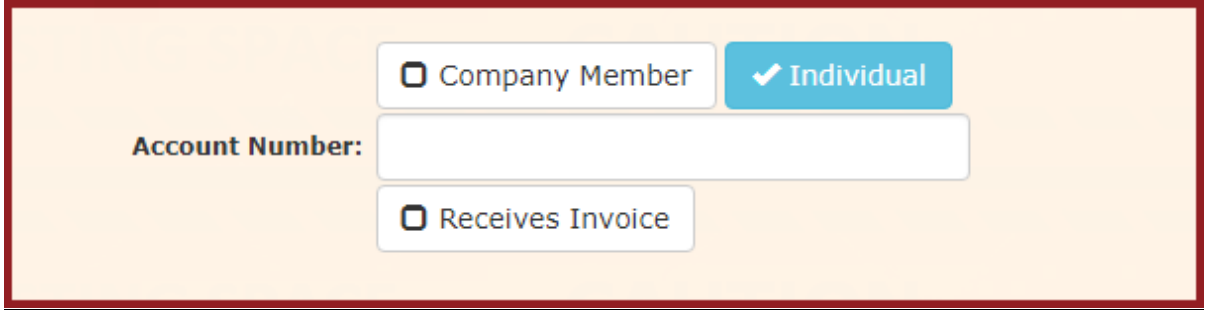

# **New - Bylaw Information Field**

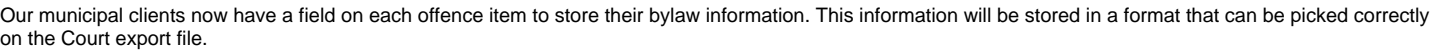

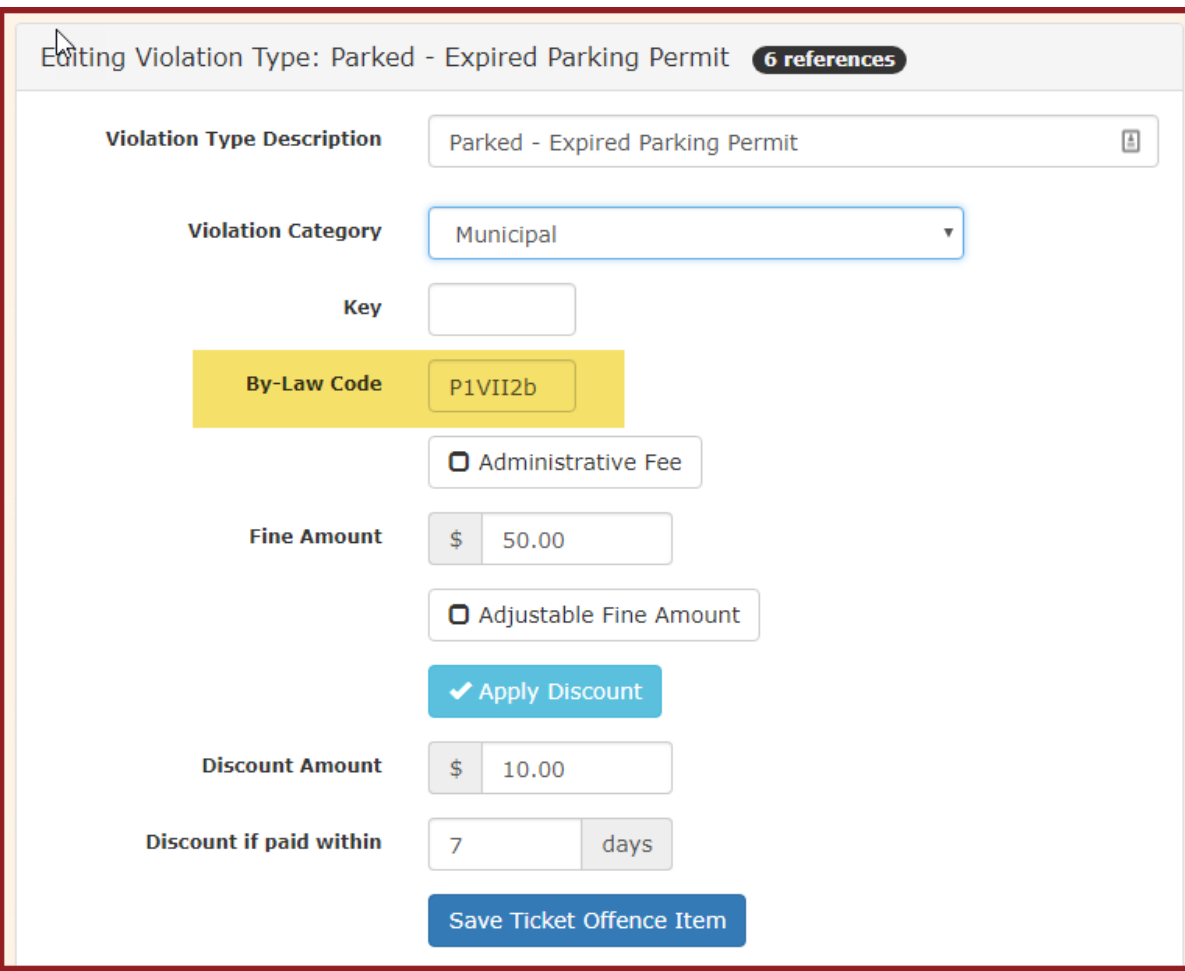

# <span id="page-2-0"></span>**New - Temp Permit Hours Extended**

Temp permits can now be issued in a 24 hour window instead of only between 7:00am and 5:00pm

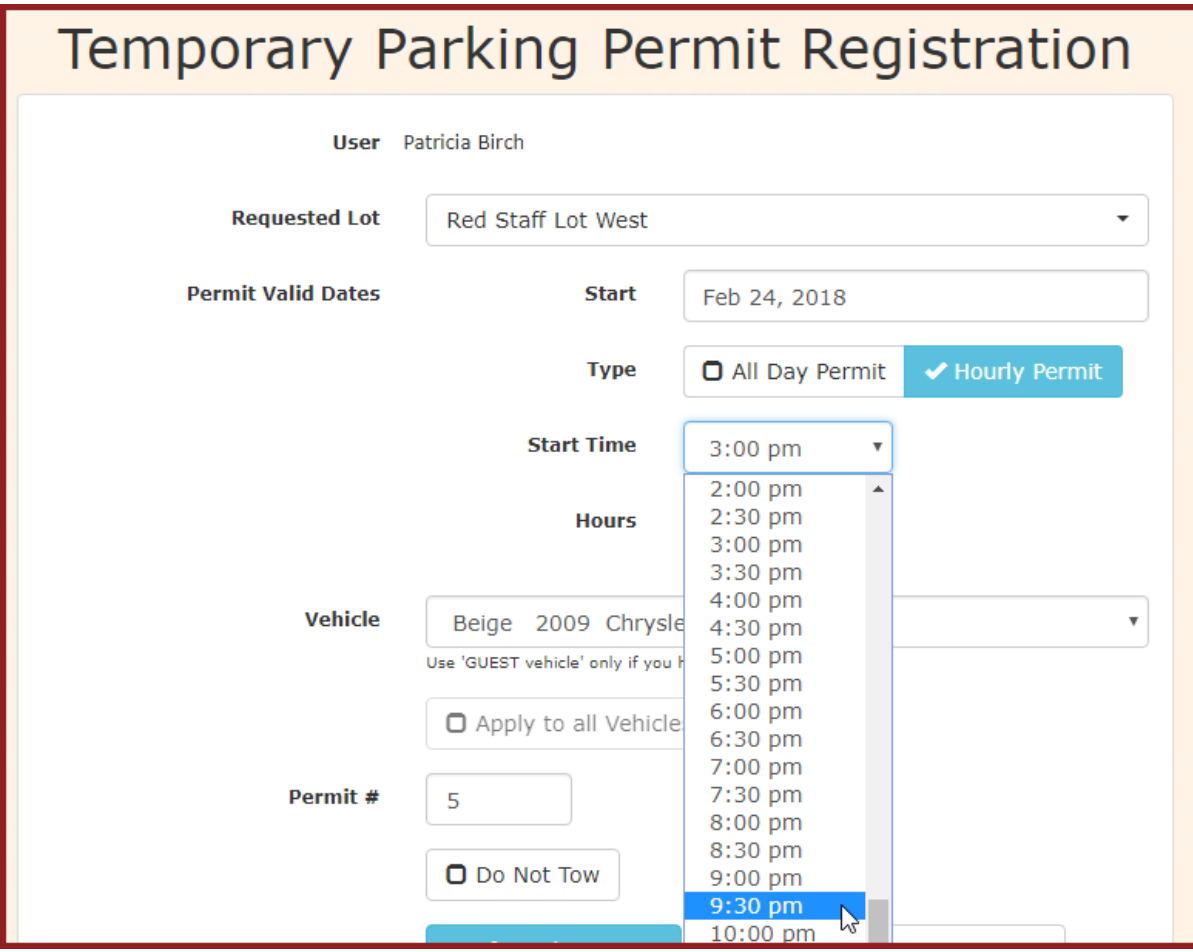

# <span id="page-3-0"></span>**New - Private User Notes Log**

User notes are now included in OPS-COM. These notes are private and will eventually replace the Private Comments field on the user profile.

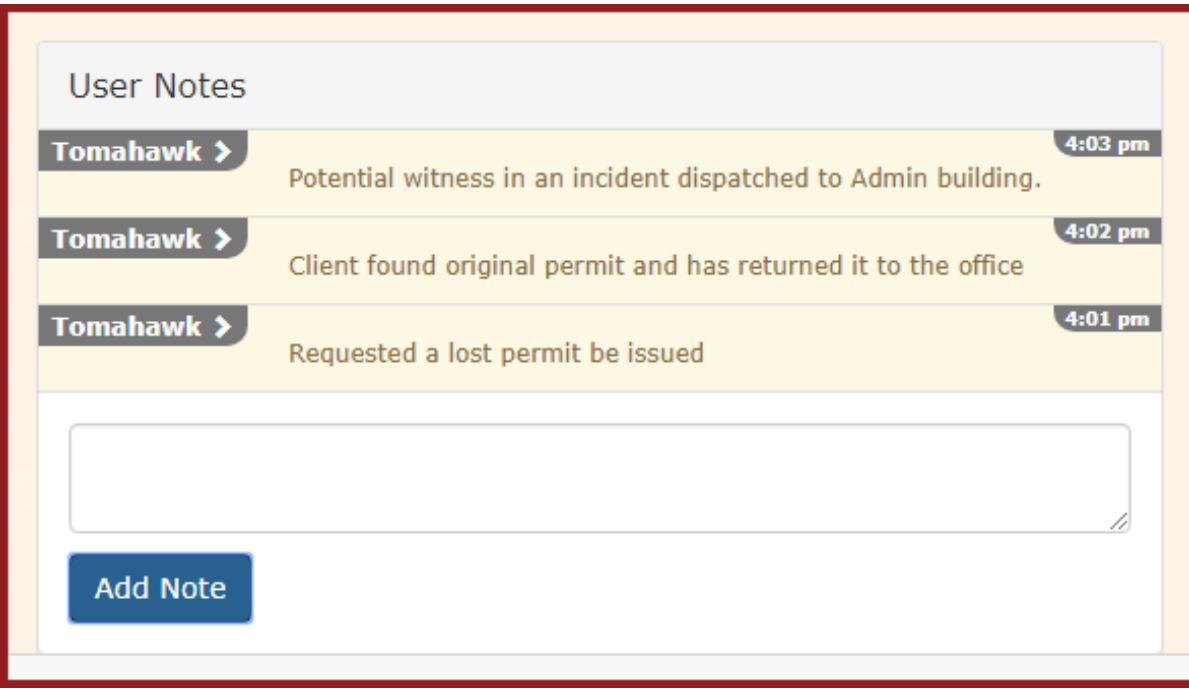

# <span id="page-4-0"></span>**Updated - Wording Change**

The wording for adding Aliases has been changed to to "**Update Alias"**

## <span id="page-4-1"></span>**Updated - Permissions to Access Incident Reports**

There is now restricted access to Incident reports when accessing them through the Contact History page. Admins must have the following permissions to access them:

"Incident View All" permission

#### or

"Incident View Self" permission AND be the reporter, case manager/primary investigator, have a task to be completed, or be part of a task force that's assigned a task to access these reports from this screen.

<span id="page-4-2"></span>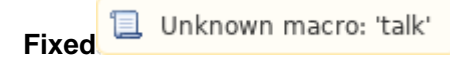

- 1. A bug that prevented a switched permit from showing as active on the handheld.
- 2. An issue was fixed that prevented plates added using the Validator from showing up as valid on the handheld units.
- 3. A bug that showed all lots, including archived lots, in the validation tool.
- 4. A spelling mistake related to the Incidents module. "Police Occurence" updated to "Police Occur**r**ence".
- 5. A bug that prevents current permits from showing as valid when the active sales window is changed.
- 6. A but that made both permits valid after a permit switch.